Subject: Re: FileSel and international files problem when getting icon image Posted by [koldo](https://www.ultimatepp.org/forums/index.php?t=usrinfo&id=648) on Tue, 21 Oct 2008 05:00:20 GMT [View Forum Message](https://www.ultimatepp.org/forums/index.php?t=rview&th=3902&goto=18788#msg_18788) <> [Reply to Message](https://www.ultimatepp.org/forums/index.php?t=post&reply_to=18788)

Hello luzr

GetFileIcon(path, true), but not with GetFileIcon(path, true, true) as it is in the sources.

I thought that a solution would be changing NativePathIcon to something like: #if defined(PLATFORM\_WIN32) if (IsDrive(path) && IsSpecialFolder(path)) return GetFileIcon(path, true, true); else return GetFileIcon(path, folder); #endif where IsSpecialFolder(path) would be true in folders with icons like Desktop but, if I where in Taiwan, could I get the taiwanese Desktop icon ?

Best regards Koldo

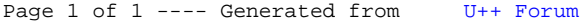